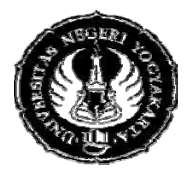

# **YOGYAKARTA STATE UNIVERSITY FACULTY OF MATHEMATICS AND NATURAL SCIENCE**

# **LESSON PLAN**

### **RPP/MAA 319/01 1 April 2010**

- 
- 
- 1. Faculty /Study Program : Mathematics and Science/Mathematics Education<br>2. Course & Code : Computer Application, MAA311 : Computer Application, MAA311
- 
- 3. Credit : Theory : 2 sks Practice: 1 sks
	-
- 4. Semester/Time : IV, Time: 100 minutes
- 
- 5. Basic competence : Students know and can operate some mathematics software, include their features.
- 6. Indicator :
	- ¾ Student knows some mathematics software, i.e. MATLAB, Maple and Mathematica
	- $\triangleright$  Student can use the softwares and operate them well
- ▶ Student understands the features of the software<br/>\n7. Essential Concepts<br/>\n1 Introducing some
	- : Introducing some mathematics softwares
- 8. Learning Activity : 1

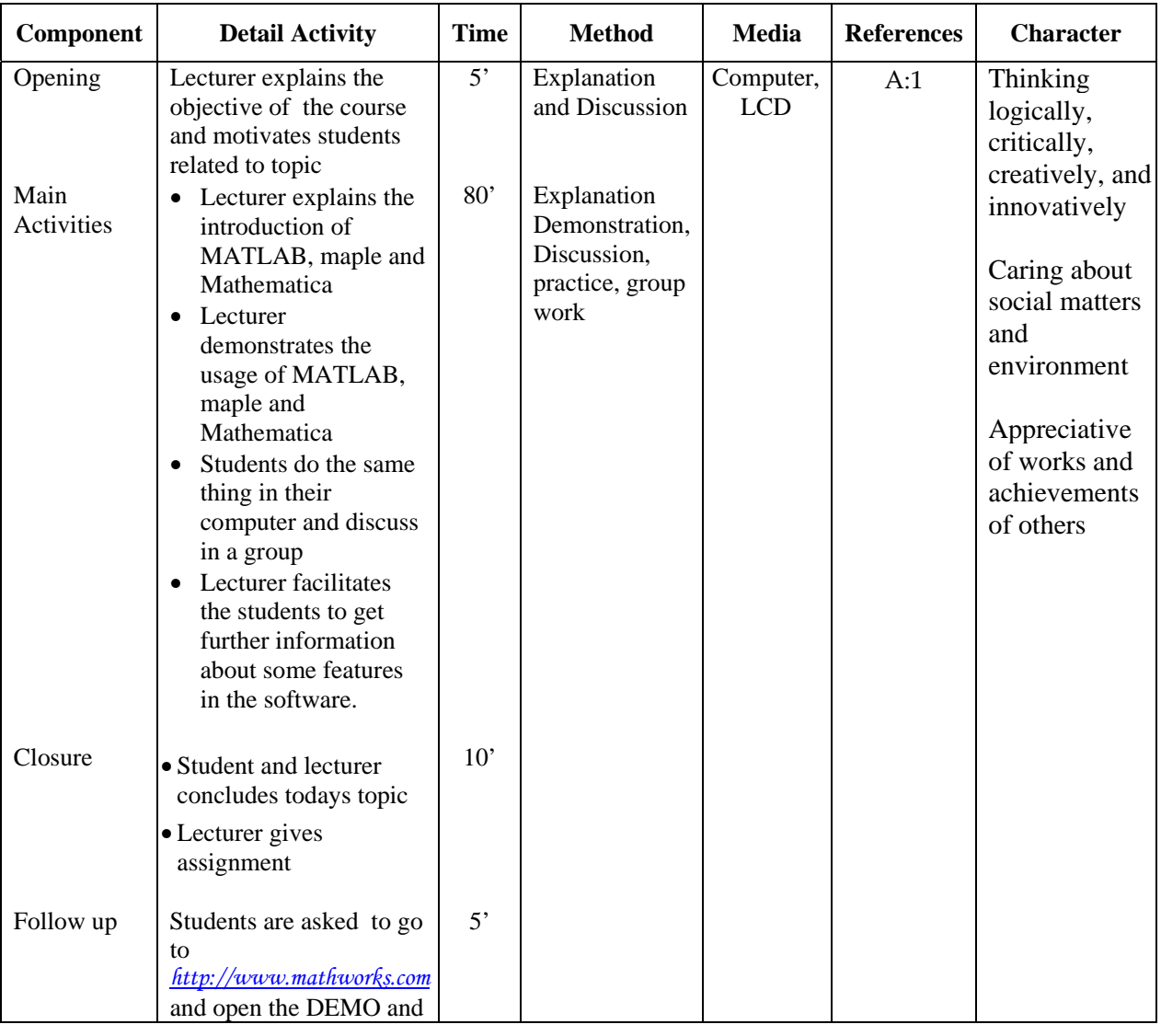

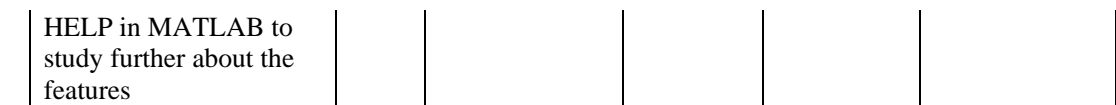

Learning Activity : 2 (practice, 1 sks practice  $= 100'$ )

| <b>Detail Activity</b>                                                                                                    | <b>Time</b>  | <b>Method</b>                                         | <b>Media</b>           | <b>References</b>   | <b>Character</b>                                                         |
|----------------------------------------------------------------------------------------------------|--------------|-------------------------------------------------------|------------------------|---------------------|--------------------------------------------------------------------------|
| Lecturer greets tudents<br>and asks some students<br>to tell the main idea of<br>last topic<br>Lecturers delivers a lab<br>sheet                   | $5^{\circ}$  | Explanation<br>and Discussion                         | Computer,<br>worksheet |                     | Thinking<br>logically,<br>critically,<br>creatively, and<br>innovatively |
| Students practice and<br>doing exercises to solve<br>some problem using the<br>software                                                            | $80^{\circ}$ | Practicum<br>using<br>computer, by<br>self/in a group |                        | worksheet /<br>quiz | Caring about<br>social matters<br>and<br>environment                     |
| Lecturer gives feedback<br>to the result of students'<br>work                                                                                      | 10'          | Explanation                                           |                        |                     | Appreciative<br>of works and                                             |
| Lecturer describes the<br>introduction of the next<br>material<br>Students are supposed to<br>read the next material in<br>handout and explore the | 5'           | Explanation                                           |                        |                     | achievements<br>of others                                                |
|                                                                                                    | Internet.    |                                                       |                        |                     |                                                                          |

9. Assessment

#### **Quiz**:

a. What is the difference of variable in MATLAB, Maple and Mathematica?

b. Use the arithmetic operator in MATLAB, Maple and Mathematica to operate some numbers.

#### **Assignment:**

Find the command to create a matrix in MATLAB, Maple and Mathematica in the Internet. Write your result in MS Word and submit your paper.

#### 10. Reference

Compulsory:

A. Sri Andayani, Handout of Computer Application, FMIPA UNY 2009

### Additional:

- B. Hanselman, D. & Littlefield, B. 2000. Mastering MATLAB, A Comprehensive Tutorial and Reference. Prentice‐Hall International, Inc.
- C. http://www.matworks.com/**access/helpdesk/help/**
- D. http://www.math.siu.edu/matlab/tutorial2.pdf

Yogyakarta, 21 December 2010 Professor,

 Sri Andayani, M.Kom NIP 19720426 199702 2 001